AD A110623  $\begin{array}{c} 0 \\ 0 \end{array}$ 0 00 0 men **VSC-TR-81-25** ğ  $\Omega$ DECON: **FUNCTIONAL SPECIFICATIONS** FOR COMPUTATION OF RELATIVE **RECEIVER FUNCTIONS** SEISMOLOGIS G.M. Lundquist, G.R. Mellman, and D.M. Hadley Sierra Geophysics, Inc. 15446 Bell-Red Road

£.

Redmond, Washington 98052

03 SEP 1981

**ROSE** EIE E

APPROVED FOR PUBLIC RELEASE; DISTRIBUTION UNLIMITED.

The Contract of the State

**Monitored By: VELA Seismological Center 312 Montgomery Street** Alexandria, VA 22314

82 02 08 032

### SPONSORED BY

ä

鱼

3

İ

3

# DEFENSE ADVANCED RESEARCH PROJECTS AGENCY (DOD)

# ARPA ORDER NO. 1551

This research was supported by the Advanced Research Projects Agency of the Department of Defense and was monitored by AFTAC/VSC, Alexandria, VA 22314 under Contract No. F08606-79-C-0009.

The views and conclusions contained in this document are those of the authors and should not be interpreted as necessarily representing the official policies, either expressed or implied, of the Advanced Research Projects Agency, the Air Force Technical Applications Center, or the United States Government.

THE PERSON REPORT

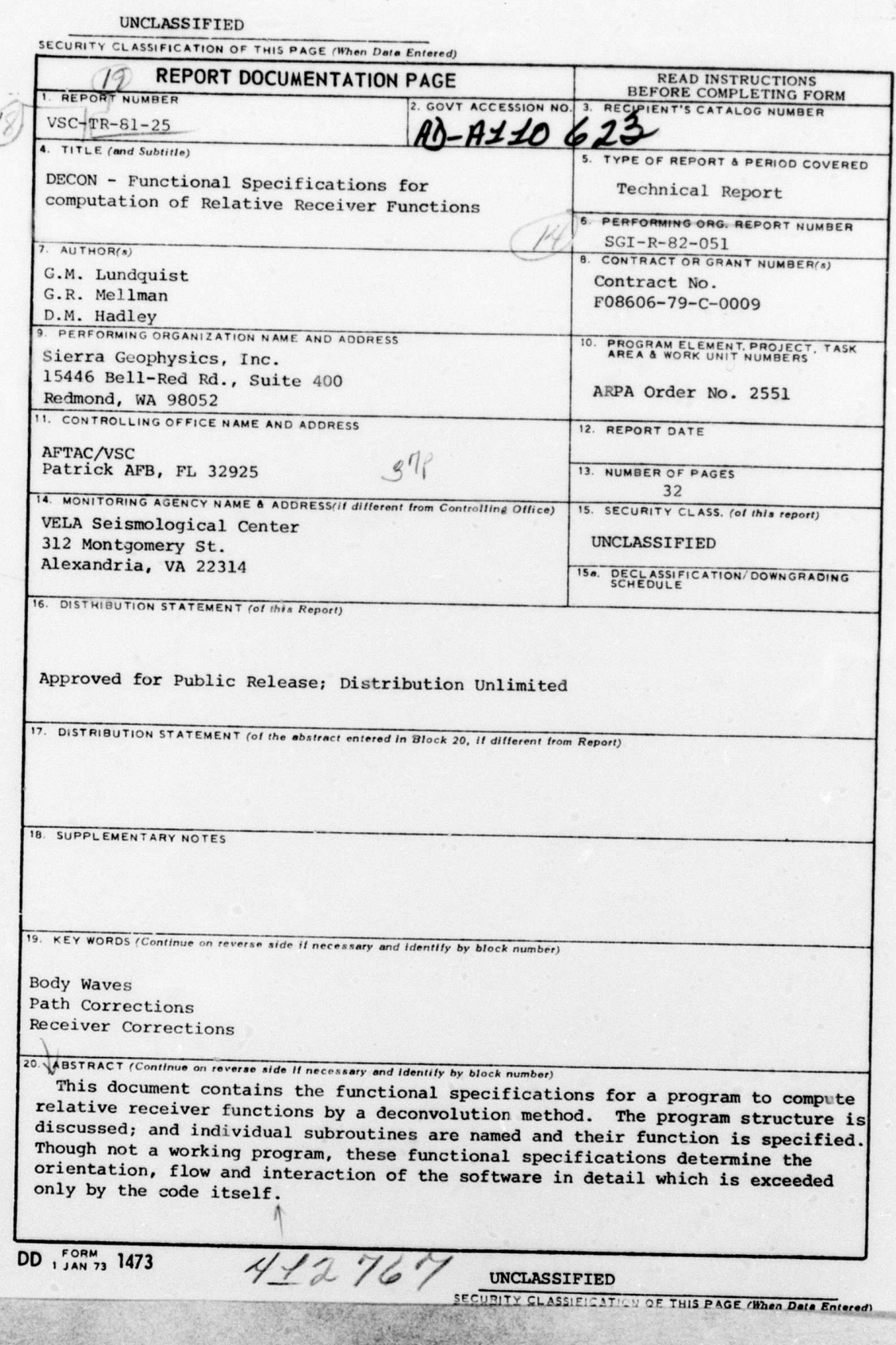

**CONTROLLED AND STATE** 

S)

6

#### **ABSTRACT**

 $\ddot{x}$ 

€

 $\mathbb{C}$ 

ŧ

This document contains the functional specifications<br>for a program to compute relative receiver functions by a For a program to compute relative receiver runctions by a deconvolution method. The program structure is discussed;<br>and individual subroutines are named and their function is<br>specified. Though not a working program, these by the code itself.

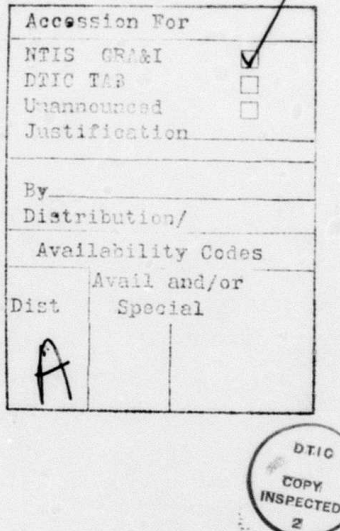

 $- i -$ 

# TABLE OF **CONTENTS**

 $\mathcal{L}$ 

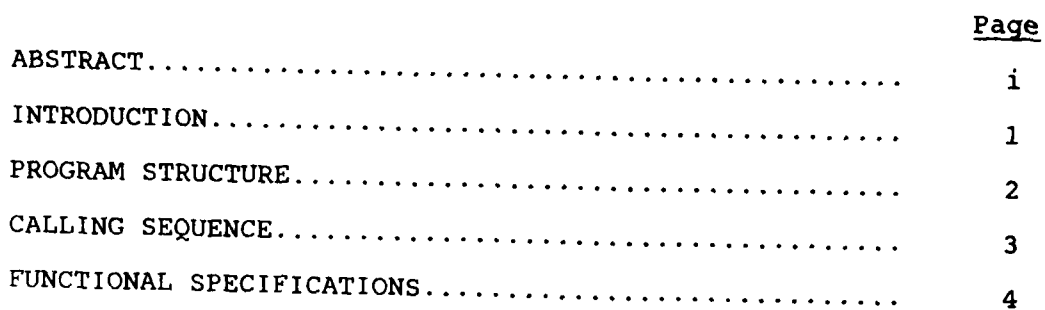

 $\bullet$ 

 $\mathbf{I}$ 

ı

 $-$  ii  $-$ 

27. X

ानु

 $\Lambda_{\rm{min}}$ 

 $74.22$ 

 $\ddot{\cdot}$ 

j.  $\hat{\mathcal{A}}_4$ 

### INTRODUCTION

1

1

of relative The object of this program package is to produce a set of relative receiver functions (RRF) for a given array of<br>stations. Each RRF models all near receiver contributions<br>to observed starting stations. Each RRF models all near receiver contributions<br>to observed seismic waveforms; including crustal reverberations, acoustic impedance amplification effects, attenuation. refracted arrivals and variations in anelastic<br>attenuation. Clearly the RRF's must be functions of back<br>azimuth and incidence angle, and must be functions of back azimuth and incidence angle, and must be functions of back<br>source region under consideration source region under consideration.

intended This program pockage generates convolution filters intended for use in synthetic seismogram or other foreward an succedured for use in synthetic seismogram or other foreward<br>modeling applications. The two major steps involved in the computation are Trace Deconvolution and Minimum Entropy econvolution (MED), and both steps are specifically<br>designed to produce filters which may be applied in a convolution sense. In the trace deconvolution step, a reference station must be chosen with spectral character of the like a deconvolution filter (no zeros), while the rest of the stations in the array must appear more like stations in the array must appear more like for the adds convolution filters (bandlimited). Processing by MED adds additional tapers at the high frequency end of the bandpass,<br>additional tapers at the high frequency end of the bandpass,<br>and generates RRF's with all of the proper characteristics and generates RRF's with all of the proper characteristics<br>of convolution filters.

**-- '5- 1n i i n ] m m** ~ **i**

#### PROGRAM STRUCTURE

The computation of relative receiver functions is implemented as two separate program packages: DECON and FMED. DECON performs the trace deconvolution and outputs an average spectral ratio for each station pair (secondary/<br>reference). FMED uses the trace deconvolutions trace deconvolutions to estimate reldtive receiver functions. The theory behind the software is given by Hart et al, (1979) and Lundquist et al, (1980 a,b).

DECON requires a set of trace pairs, and the accumulation and preparation of the trace pairs are often the most time consuming portions of receiver function estimation. The trace pairs for different secondary stations in the array need not be the same, but the reference station must be common for each array. Each trace is Fourier transformed; a ratio of secondary to reference tiace is taken and the ratios are averaged in log amplitude sense. To avoid division by zero, the ratio is taken only over a specified frequency range; so bandwidth is an important consideration in developing receiver functions. Other assumptions on the trace deconvolution process depend upon the type of array used, and are discussed in Lundquist et al., (1980 a).

FMED estimates relative receiver functions from the spectral ratios by finding common spectral content in the set of spectral ratios for an array and ascribing that to the reference station. This is done by means of a simplicity criterion (Wiggins, 1978) implemented in the frequency domain (Lundquist et al, 1980 a). The method is an interative technique to maximize simplicity as a function ot a specific norm. Convergence to a maximum is a function of reference station, weight functions applied and the quality of the trace deconvolutions. The maximum found is not necessarily unique, but is often useful. One filter is estimated and applied to the entire array of trace deconvolutions, so the receiver functions estimated are still relative in that they cannot predict absolute amplitudes.

**c** 2

 $\mathcal{L} = \mathcal{L} \mathcal{L} = \mathcal{L} \mathcal{L} \mathcal{L}$ 

DECON CALLLING SEQUENCE **DECON DECINS** LINOG1 **HAGINL** DATIN **INTERP VNORM** TAP  $_{\rm PLOT}$ COOLB<br>CDATA DATIN **INTERP VNORM** TAP  $_{\rm PLOT}$  $COOLB$ **CDATA** CMPR **FPEAK** CONJ  $COOLB$  $COR1$ **PLOT** FLNFLD<br>COOLB **PLOT** 

 $\mathbf c$ 

FMED CALLING **SEQUENCE**

Ň.

FMED

 $\ddot{\cdot}$ 

Î,

 $\mathbf{f}$ 

COOLB **GBANDP** COOLB TTAPER COOLB PLOT COOLB PREMED COOLB COOLB **CAUS** COOLB COOLB **FMDOUT** PLOT

### PLTMED

PLOT

7. gr

#### Program DECON

This is the main program controlling data input and computation and output of spectral ratio trace deconvolutions. After reading in preliminary parameters, the spectral ratios are computed and averaged in a major loop on event number. Finally, the result is output to diskfile and plot.

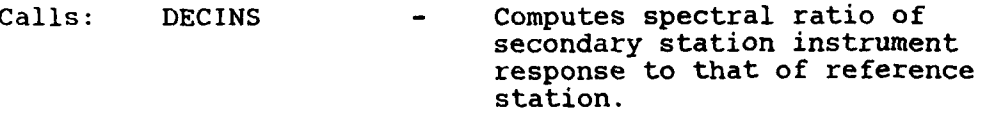

- DATIN **-** Inputs and reinterpolates one seismogram.
- VNORM **-** Computes the transparency norm of the input seismogram.
- TAP **-** Applies cosine tapers to front and back of seismic trace.
- COOLB **-** Utility Fast Fourier Transform routine.
- CDATA **-** Finds effective bandwidth of seismogram spectrum.
- CMPR Computes the RMS difference between amplitude spectra of current spectral ratio and previous one.
- FPEAK Filters spectral ratio with Bartlett filter and applies a time shift. Returns time domain signal.
- CORI Correlation routine to find time shift required to maximize fit between two time domain sequences.
- FLNFLD Fills out-of-band spectral components with zero and folds about Nyquist to complete spectrum.

**'C 5**

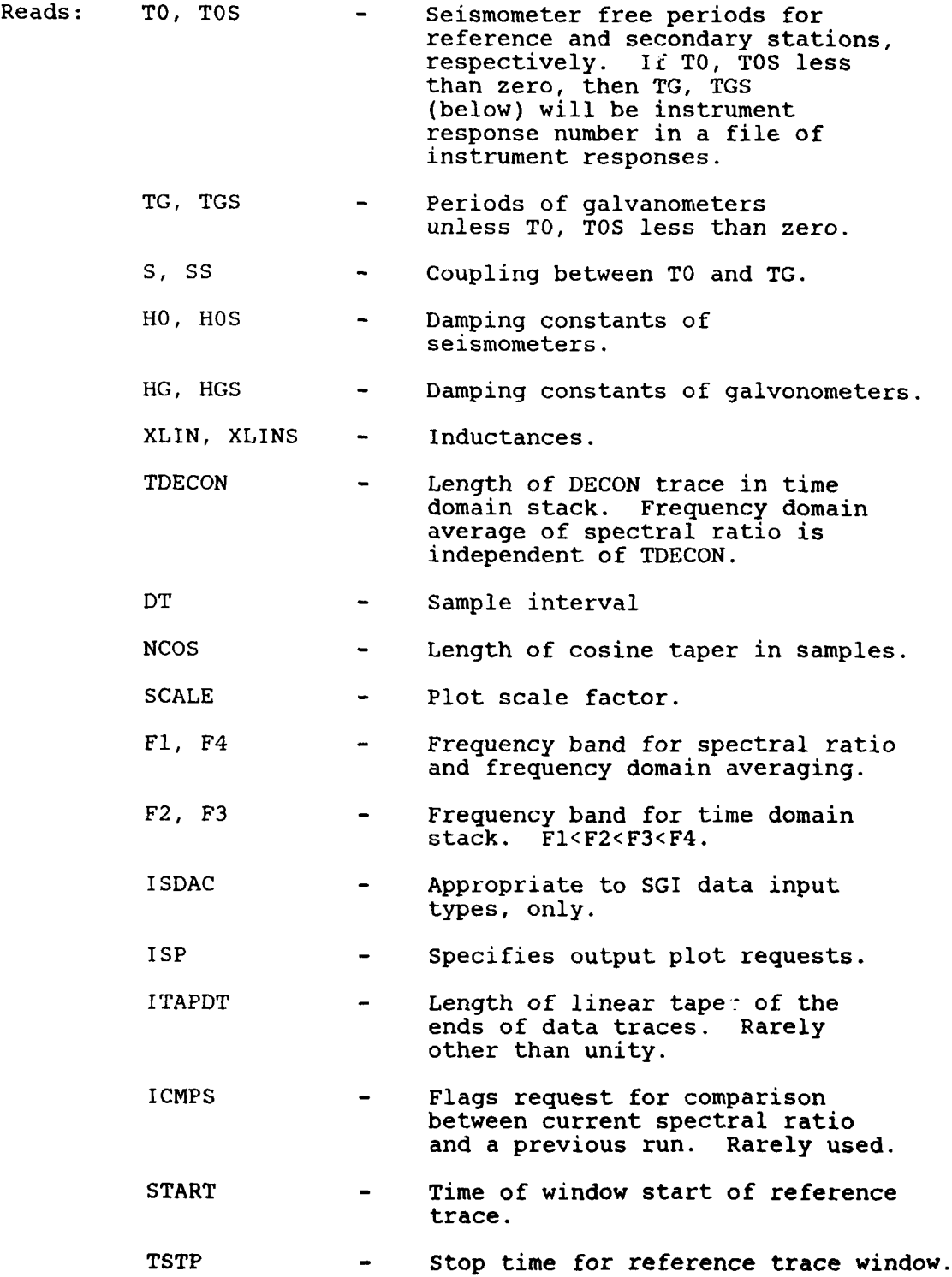

 $\mathbf{I}$ 

\* **6**

- POL Polarity flag. POL equal to zero causes input trace to be inverted.
- START1 Window start time for secondary station.
- TSTP1 Window stop time for secondary station.

(NOTE: Four lines of input are read in loop on event number. These are the reference station window parameters, the reference station file name (read by DATIN), the secondary station window parameters and the secondary station file name. This input format continues until START is less than -999.)

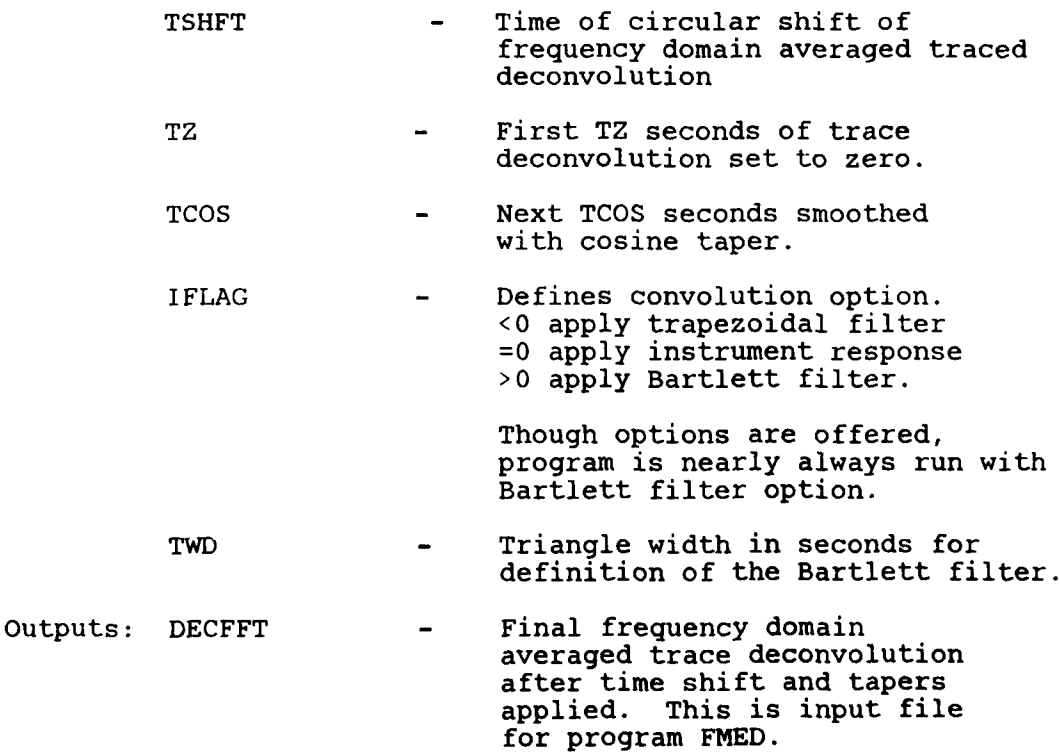

**C 7**

Subroutine DECINS (INST, RS, ARGS, IFI, IF4, DT)

Does deconvolution of instrument responses to permit equalization of instruments during trace deconvolution. The response functions are either computed or interpolated, depending upon request.

Called by: DECON

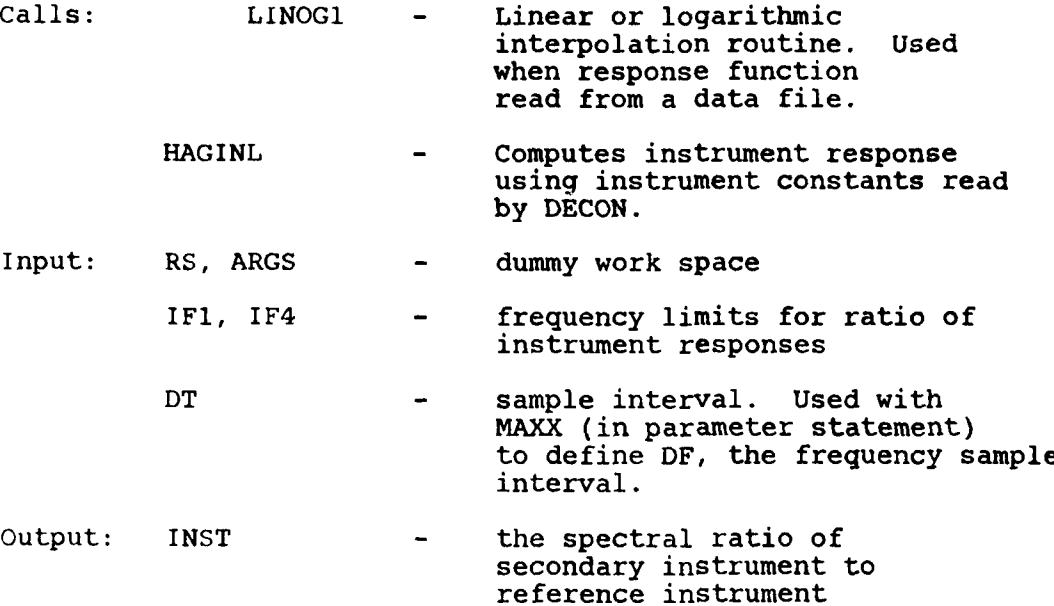

 $\hat{\mathbf{z}}_i$ 

**8**

وسابوهم والمتوالي

سأمرتها فالرباع عمم

Subroutine LINOG1(N, X, Y, XZ, Y1, I)

Linear interpolator, but assumes X scale is logarithmic on input. Y scale may be linear or logarithmic.

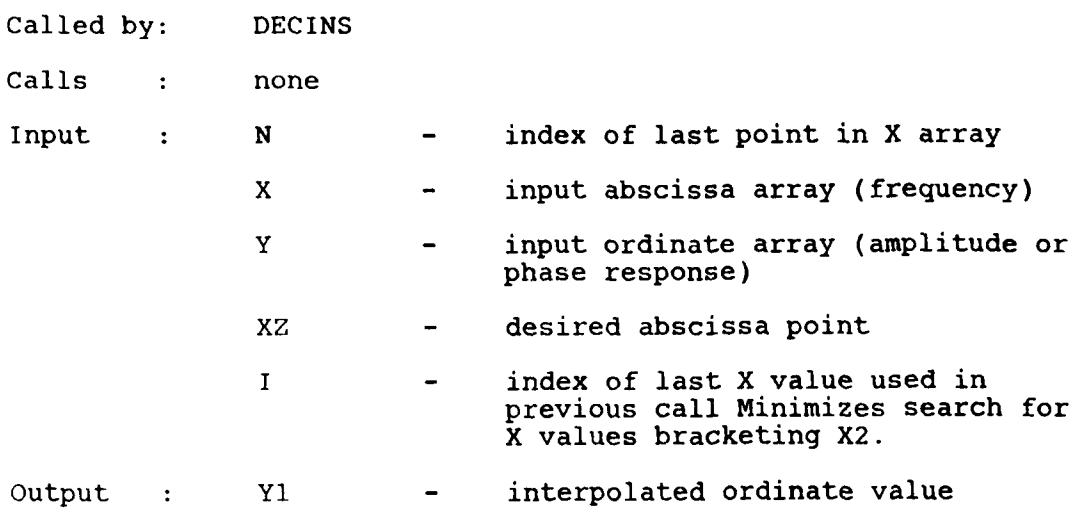

 $\overline{9}$ 

w *i1q* **r 77**

6 **i9**

Subroutine HAGINL (F, PT, **PG,** S, HP, HG, XL, R, ARG)

Computes instrument response using Hagiwara formula. Called by: DECINS Calls : None Input : F - frequency at which response desired PT - seismometer period PG - galvanometer period S - coupling between PT and PG HP - damping of galvanometer XL - inductance Output : R - amplitude response at frequency F ARG **-** phase response

**10**

 $\mathbf{f}$ 

¢

Subroutine DATIN (Xl, DT, START, NP, IFLG)

Inputs one seismogram, reinterpolates if necessary and subtracts mean. This routine is highly machine and user dependent, and may be redefined for each new format or data type used.

Called by: DECON

 $\vec{A}$ 

 $\mathbf c$ 

Calls : system routines for file manipulation and direct disk reads.

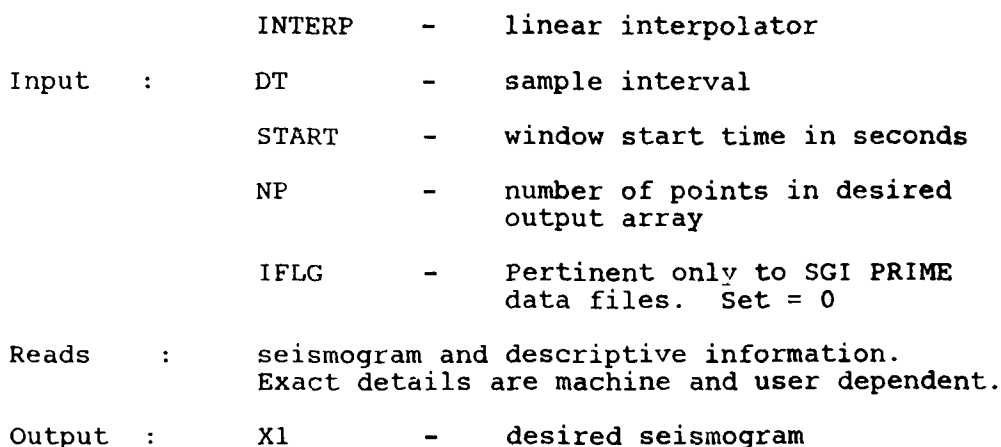

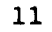

. ... - . . . . . m..-- **m** . -- ., **w** .Ul 1 i I **II**

# Subroutine INTERP (X, Y, KKI, Xl, DEL, KK2, XOUT)

Linear interpolation subroutine.

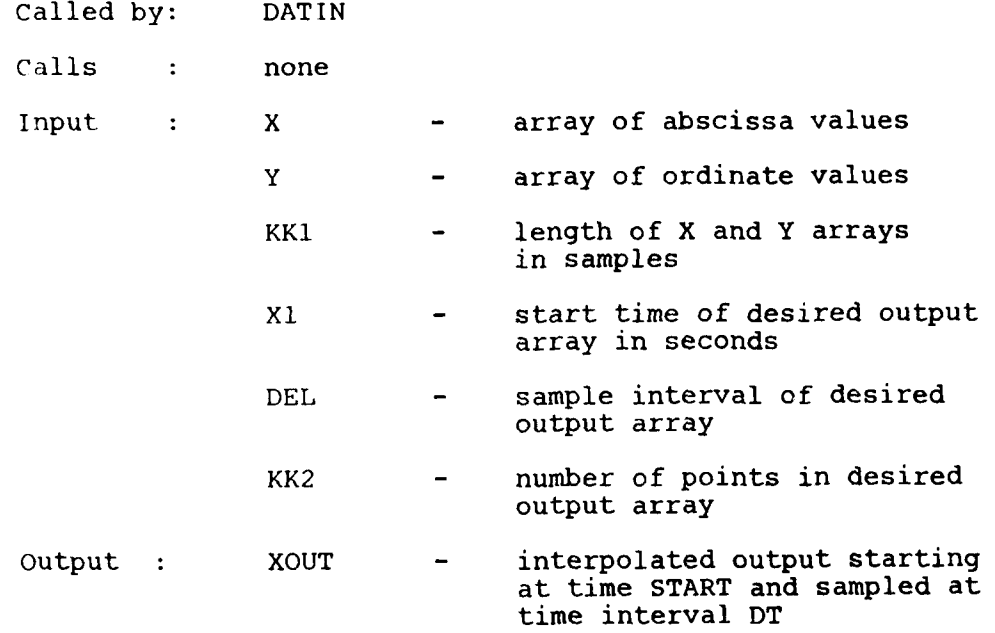

12

 $\frac{1}{2}$   $\frac{1}{2}$   $\frac{1}{2}$ 

Subroutine VNORM (X, V, NP)

L

 $\mathbf{t}$ 

Computes the transparency norm defined by:

$$
V = \frac{\frac{4}{\Sigma X}}{(\Sigma X^2)^2}
$$

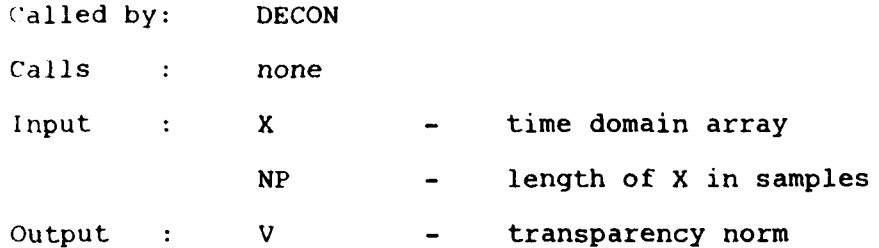

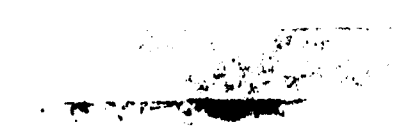

**13**

## Subroutine TAP (X, ISTP, NCOS, ITAPDT)

Applies cosine tapers to front and back of a time<br>domain array and linear tapers to the back of the array.

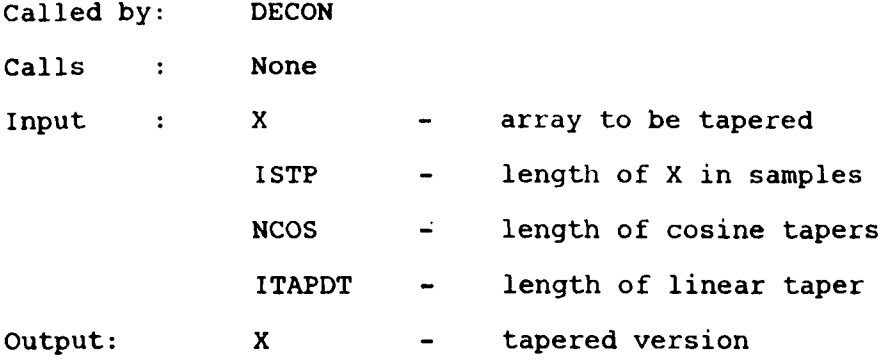

 $14$ 

 $\sim 10^{-4}$ rjy

 $\mathbf{L}$ 

Subroutine (PLOT)

System dependent time domain plot routine.

Called by: Various Calls : System plot routines Input : X - array to be plotted DT - sample interval **N -** length of X in samples **SCALE -** scale value such as number of mm/sec.

Output : hard copy plot

 $\bullet$ 

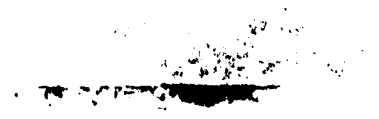

Subroutine COOLB (NN, XX, SIGNI)

Utility subroutine for computation of Fast Fourier Trans forms.

Called by: Various Calls : None Input XX **-** complex array to be transfor<mark>me</mark>d **NN** - power of 2 describing length of XX SIGNI - Forward transform done when  $SISNI = -1.0;$ <br>inver, liransform done when Output : XX - *Issemissimed* version

16

**i** al control de la control de la propia

 $\mathbf{r}$ 

t

Subroutine CDATA (C, IF1, IF4, WTL, XMAX)

Searches amplitude spectrum for maximum value of spectrum and for frequencies at which spectrum has decayed to the water level relative to the maximum.

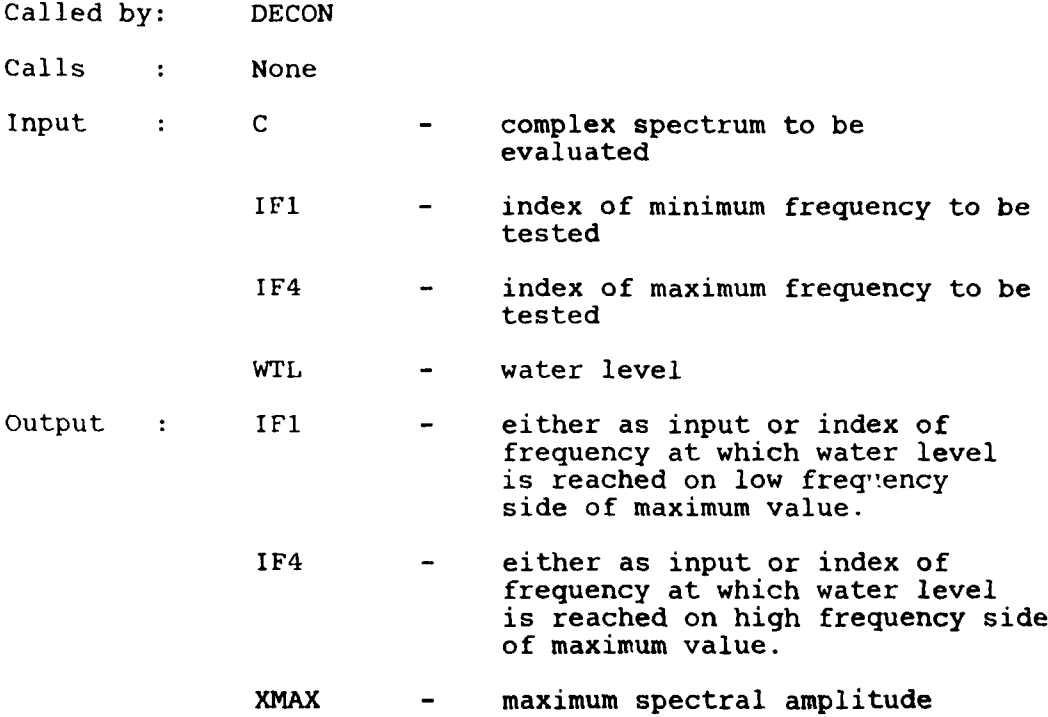

17

Subroutine CMPR (IFI, IF4)

Compares amplitudes of two spectra input in common and outputs RMS difference between the two to a printer file.

Called by: DECON

Calls : None

Input : IF1, IF4 - frequency limits for comparison

Output : None

 $\mathbf c$ 

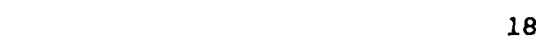

# Subroutine FPEAK (PEAK, IF1, IF4, DT, SHFT)

Applies a Bartlett filter to a spectrum input in common, applies a time shift, inverse transforms and returns time domain array.

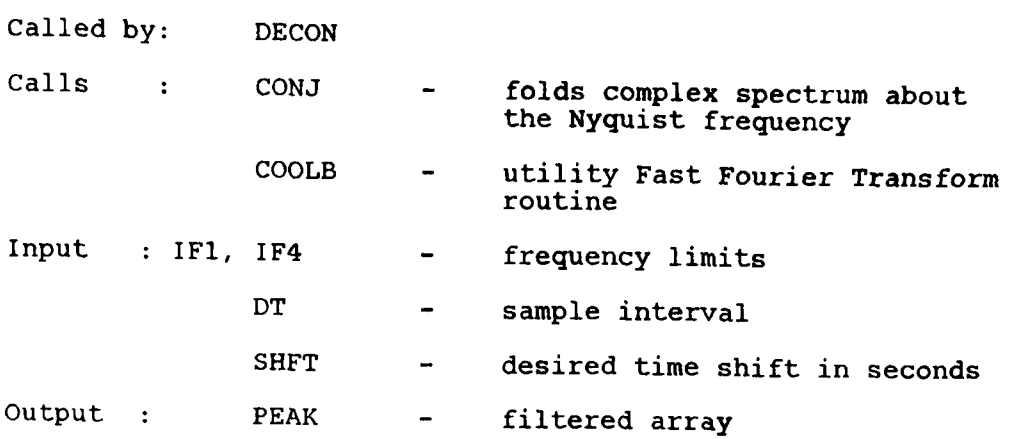

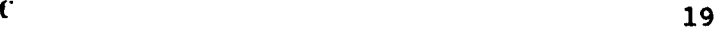

**<sup>i</sup>**II I I m m **i wmiv** m **u** m **mIA**

# Subroutine CONJ **(C,** LXl)

 $\pmb{\ast}$ 

 $\mathfrak{t}$ 

Folds complex spectrum about Nyquist frequency to obtain complete frequency domain representation.

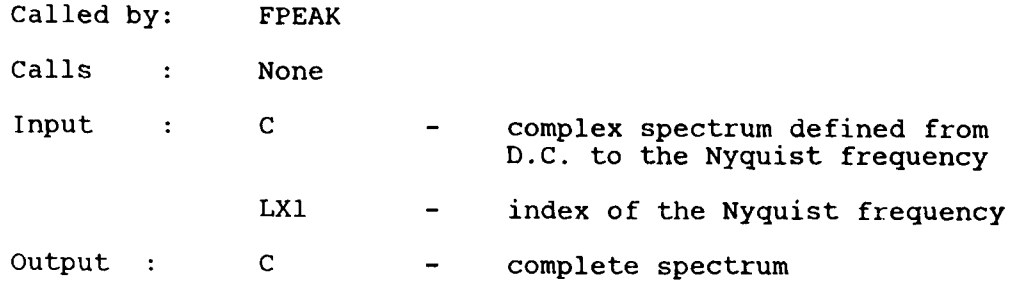

20

Subroutine CORI (PEAK, PEAK1, JSHFT, NPTS, IMAX)

Routine to estimate the shift required to maximize fit hetween two time domain arrays.

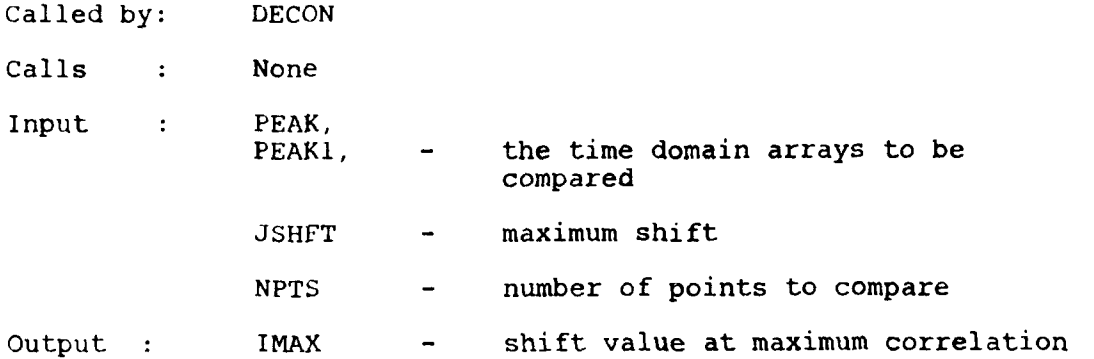

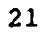

موسيقي في المريد المريد المريد المريد المريد المريد المريد المريد المريد المريد المريد المريد المريد<br>المريد المريد المريد المريد المريد المريد المريد المريد المريد المريد المريد المريد المريد المريد المريد المري

مصوص مراجع ~7 Subroutine FLNFLD (C, IF1, IF4)

Routine to fill out-of-band components of a bandlimited spectrum with zeros, then fold about Nyquist frequency.

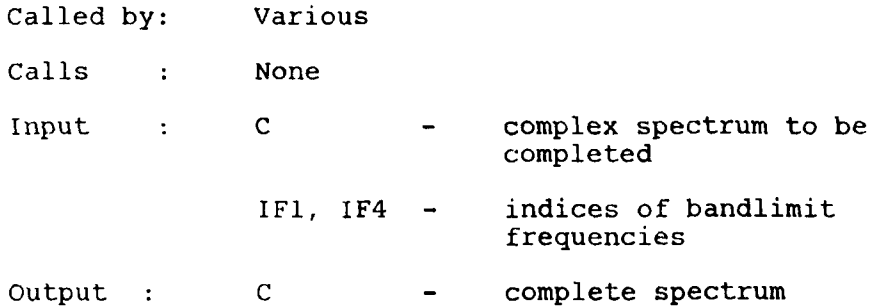

22

 $\mathbb{Z} \times \mathbb{R}$ 

 $\mathbf{C}$ 

### Program FMED

This is the main program controlling input of trace deconvolutions (from DECON) and computation of relative receiver functions. The program reads in DECFFT files for each secondary station, initializes a corresponding array for the reference station, and then attempts to maximize the simplicity, or minimize the entropy, of the set of trace deconvolutions by maximizing the varimax norm. Effectively deconvolutions by maximizing the varimax norm. Effectively this determines common spectral character in the array of DECON transfer functions, and puts that spectral content into the reference station receiver function. Since one filter is determined and applied to all input traces, the resulting receiver functions are still relative in that any spectral content common to all seismograms will still be missing. In particular, absolute amplitude is not predicted by these filters.

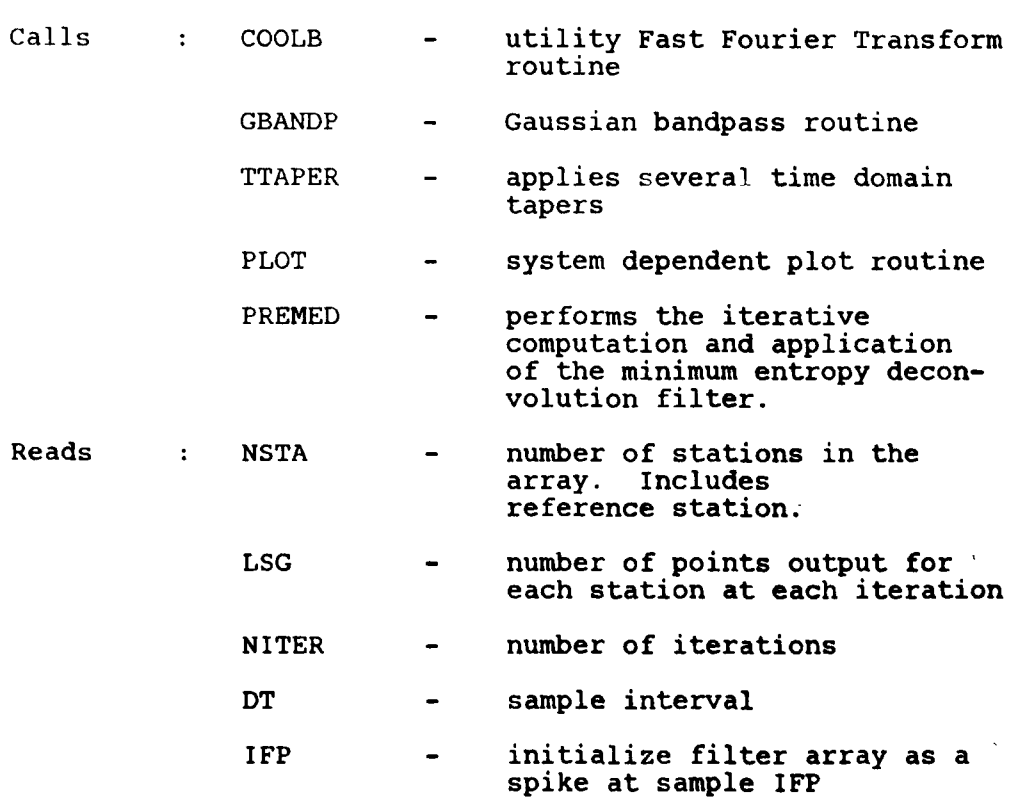

**23**

= **S.i**

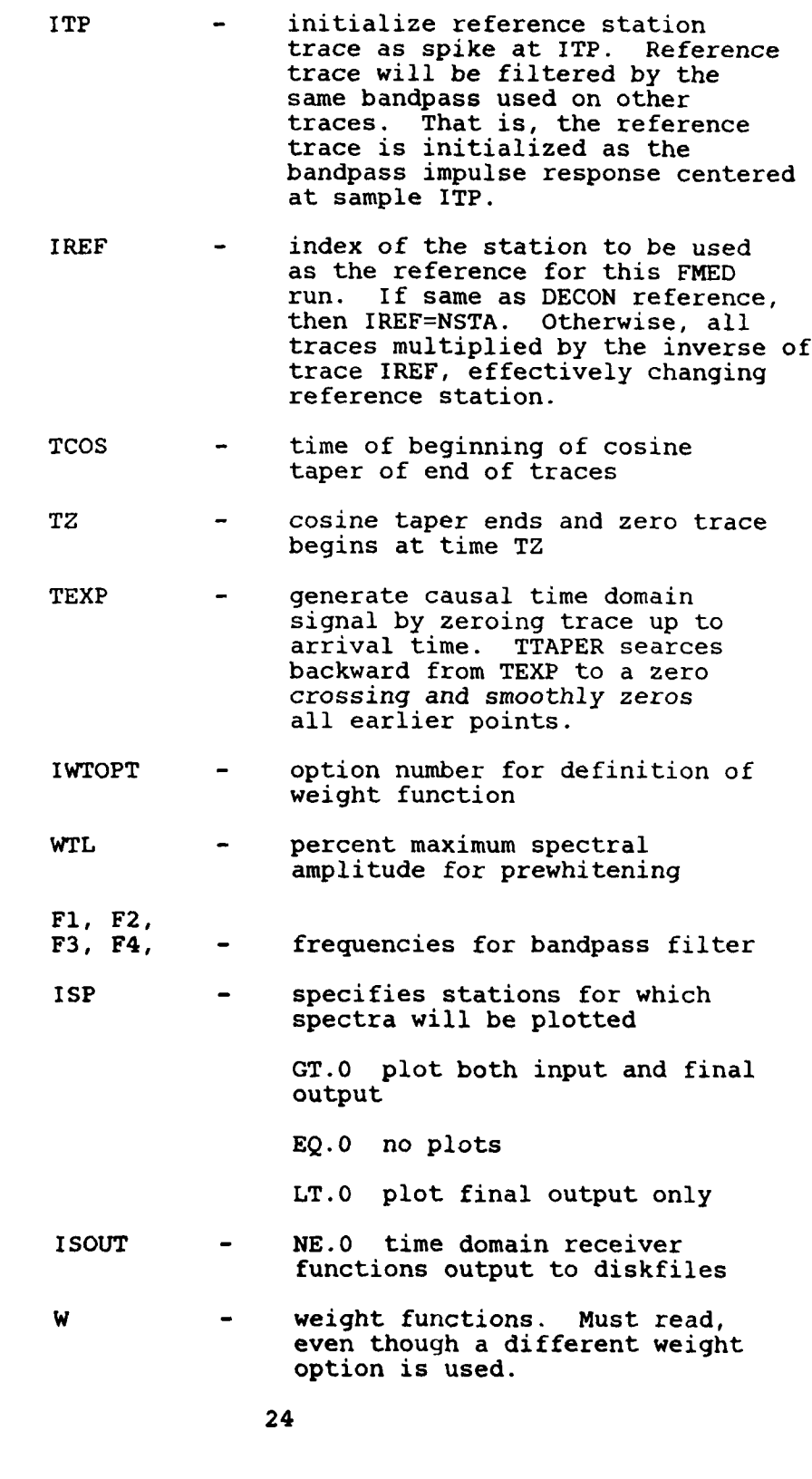

Krig

n y par

**S**

 $\mathbf f$ 

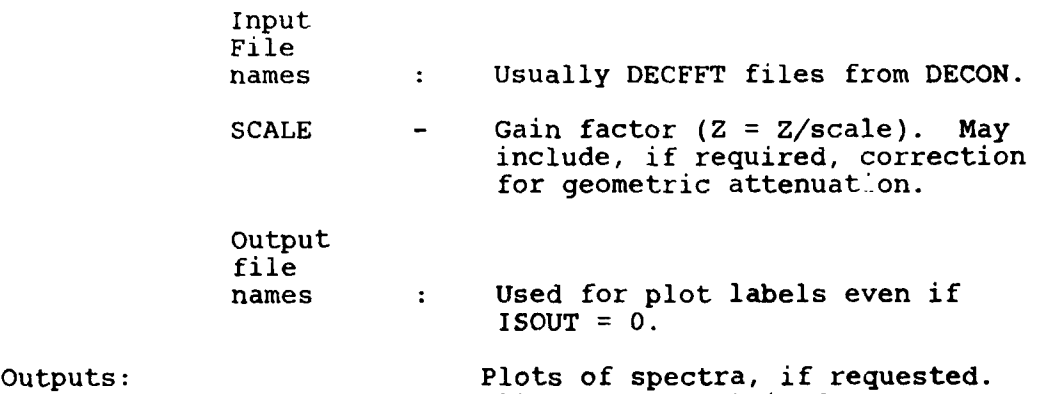

 $\frac{1}{2}$ 

÷

All other output is done **by** PREMED.

 $\hat{\mathbf{r}}$ 

 $\mathbf{v}$ 

 $\mathcal{L}(\mathcal{L})$ 

Subroutine GBANDP (X, KFl, KF2, KF3, KF4)

 $\lambda$ 

1. 检查

Applies a simple Gaussian bandpass filter to the input complex array.

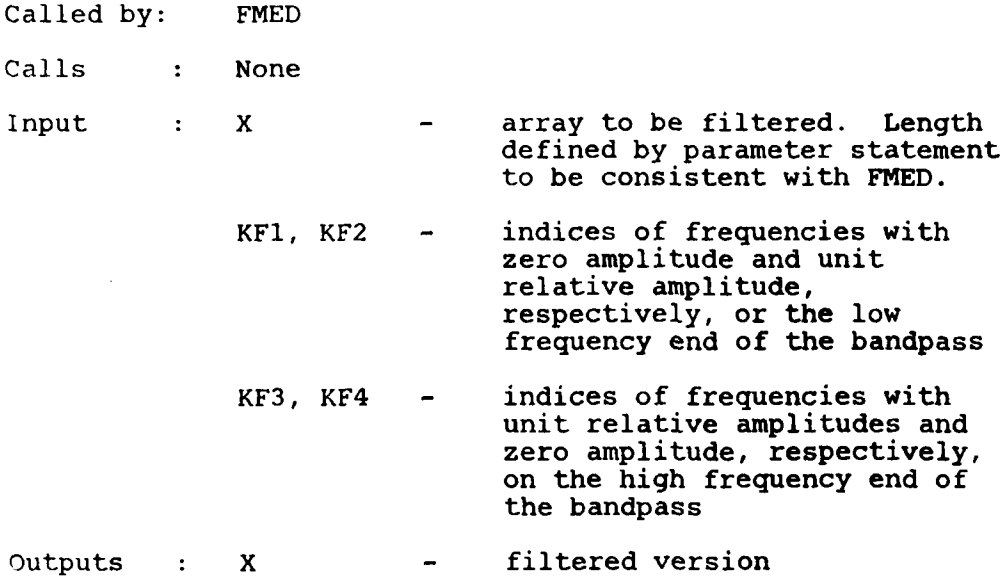

**26** 

 $\sim 1$ 

اليون<br>مواليد ال

u.

- - - - .- --- S C **-I I**

Subroutine TTAPER (Z, TCOS, TZ, TEXP, DT)

Routine applies several time domain tapers to a complex time domain array. **(1)** Zeros all imaginary parts. (2) Applies cosine taper from time TCOS to TZ at end of trace. (3) Zeros all amplitude for times greater than TZ. (4) Applies an exponential taper to front of trace from zero crossing before TEXP to first sample.

Called by: FMED

Calls None

 $\mathbf{r}$ 

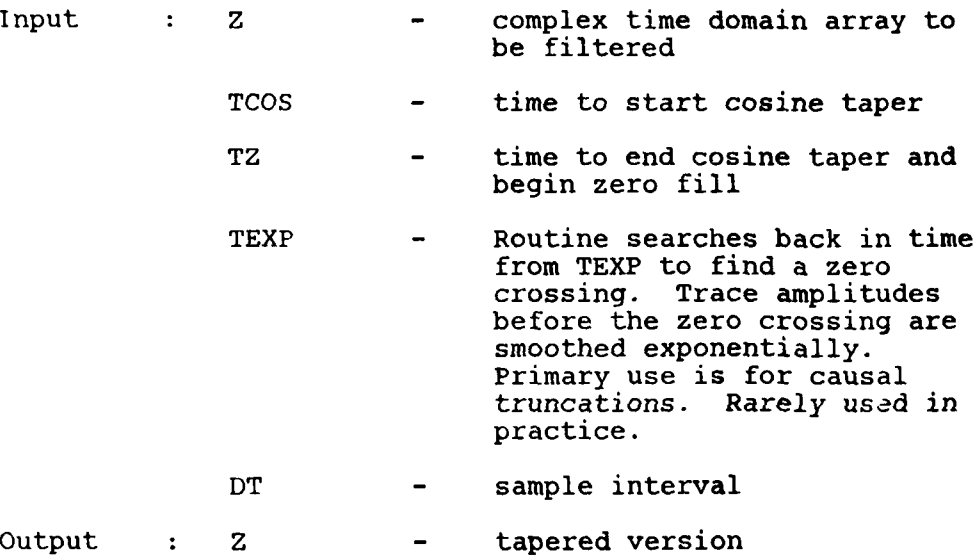

27

## Subroutine PREMED (IREF)

Routine to compute filter which maximizes the verimax norm in the frequency domain. The theory and a discussion of this application are given by Wiggins (1978) and Lundquist et al., (1980 a,b). The filter is initialized in FMED as a delayed delta function. The filter is applied in this routine to each DECON spectral ratio and the varimax norm is computed. The filter is then reestimated based upon the norm and reapplied to the data. The process is done for a specified number of iterations.

Note that the convergence of the technique is not guaranteed. It is not sufficient to declare a minimum change in the norm and let the program iterate until that threshold is found. Personal attention is required to maintain adequate control of the process.

Called by: FMED

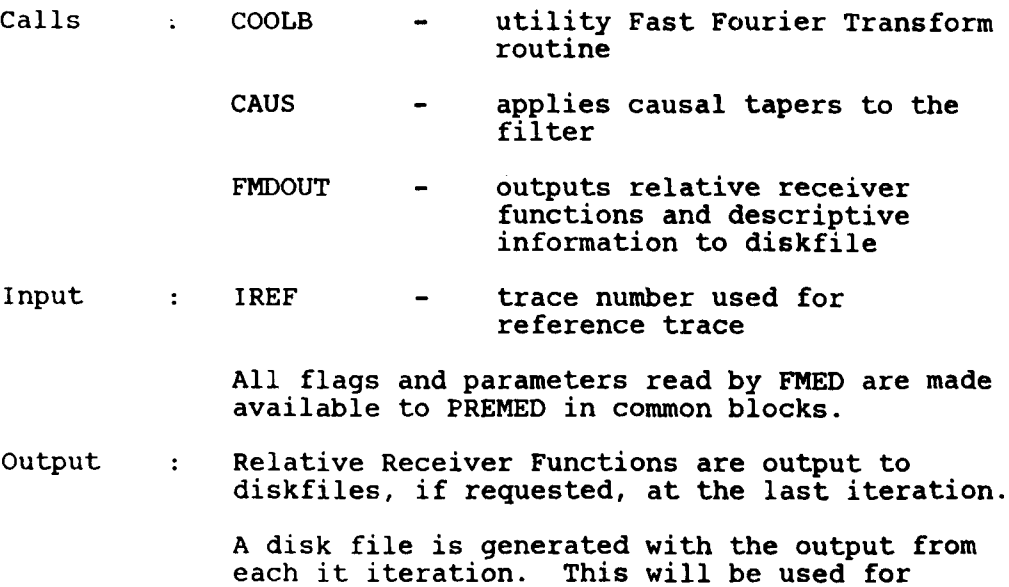

input to PLTMED for plotter output. A separate diskfile is generated which allows monitoring of the varimax norms.

28

Subroutine CAUS (F, **NN)**

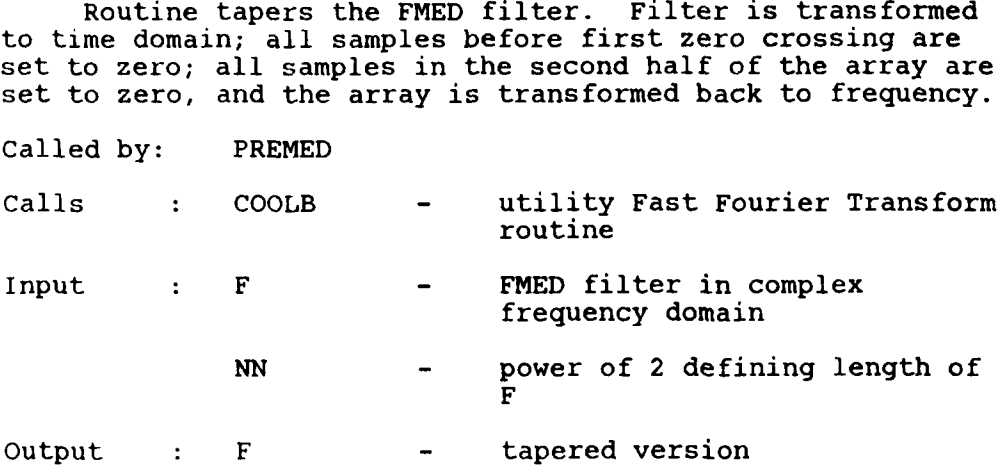

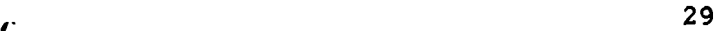

Subroutine FMDOUT (II, NOUT))

Routine to output a relative receiver function and its descriptive information to a diskfile.

Called by: PREMED

Calls : System dependent file open and close routines.

Input : II - station number for current RRF output

NOUT - number of points to output

All flags and parameters read by FMED are made available to FMDOUT in common blocks, including name of output files.

Output : Diskfiles containing NOUT points of relative receiver function for station II, along with descriptive information.

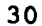

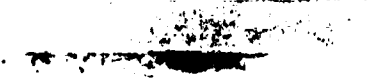

#### Program PLTMED

This program plots the results of FMED. The  $\sim$  sults for each station at each iteration were written to .ile MEDPR by PREMED, so the user may plot some or ali of the output. In normal usage, the analyst would first examine file FMEDFR which contains the varimax norms for each station and each iteration. Convergence and instablility are indicated by those norms, and the amount of plotting can be tailored to the amount of change in the waveform as determined by change in the norms.

Calls : System plot routines

- Reads IPITER **-** Flag determining which iterations to plot.
	- IPSTA **-** Flag determining which stations to plot. Output will be generated only when both IPITER and IPSTA are nonzero.
	- MEDPR disk file containing output of FMED for each station at each iteration. The input data is present as iteration zero.

Output : Hard copy plots.

**31**

 $\sim$ 

### REFERENCES

C

- Hart, R. S., D. M. Hadley, G. R. Mellman and R. Butler (Seismic amplitude and waveform research, SGI-R-79-012, Sierra Geophysics, Inc., Redmond, Washington, 1979.
- Lundquist, G. M., G. R. Mellman and D. M. Hadley, Relative receiver functins for three different array concepts, SGI-R-80-021, Sierra Geophysics, Inc., Redmond, Washington, 1980 a.
- Lundquist, G. M., G. R. Mellman and D. M. Hadley, Relative Receiver Functions, SGI-R-80-026, Sierra Geophysics, Inc., Redmond, Washington, 1980b.
- Wiggins, R. A. (1978), Minimum entropy deconvolution, Geo exploration, 16, 2135.

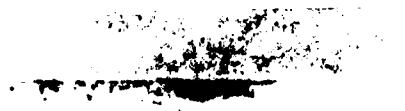